# ハローワーク喜多方でオンライン職業相談をはじめます

●ハローワークに来所しなくても、オンラインでお什事探しの相談ができます。

## 参加条件

- ●ハローワークで求職者登録をしている方
- (求職者マイページを開設済で、ログインができること。)
- ●パソコン・タブレット・スマートフォンなど Web カメラによる通信端末をお持ちの方 ●ハローワークがお示しする利用規約に同意いただける方

#### 相談内容

- ●窓口で行う通常の職業相談と同じ内容となります。
- ●求人検索は、ハローワークインターネットサービス等を使用します。
- ●応募書類の添削や簡単な面接指導も可能です。
- ●紹介状の発行は、原則【オンライン HW 紹介】機能で行います。
	- ※ 失業給付を受給されている方は、【求職活動実績】としてカウントされます。

### 相談日時

月曜~金曜(①10:00~10:30 ②11:00~11:30 ③14:00~14:30  $(4)15:00 \sim 15:30$ 

※閉庁日または業務の都合により開催できない場合があります。

#### 申込方法(事前予約制)

- 相談を希望する前日までに、ハローワーク喜多方に電話、メールまたは直接職業 相談窓口にてお申込みください。その際に ①氏名 ②相談希望日時 ③求職番号 ④連絡先メールアドレス ⑤希望する相談の内容 をお伝えください。
	- 電話番号 0241-22-4111 メール kitakata-shutchoujo@mhlw.go.jp
- ●ご相談の前日までにハローワークからこのリーフレットの裏面にあるふたつの方 法(10rm2)のうちどちらかの利用方法についてご案内いたします。

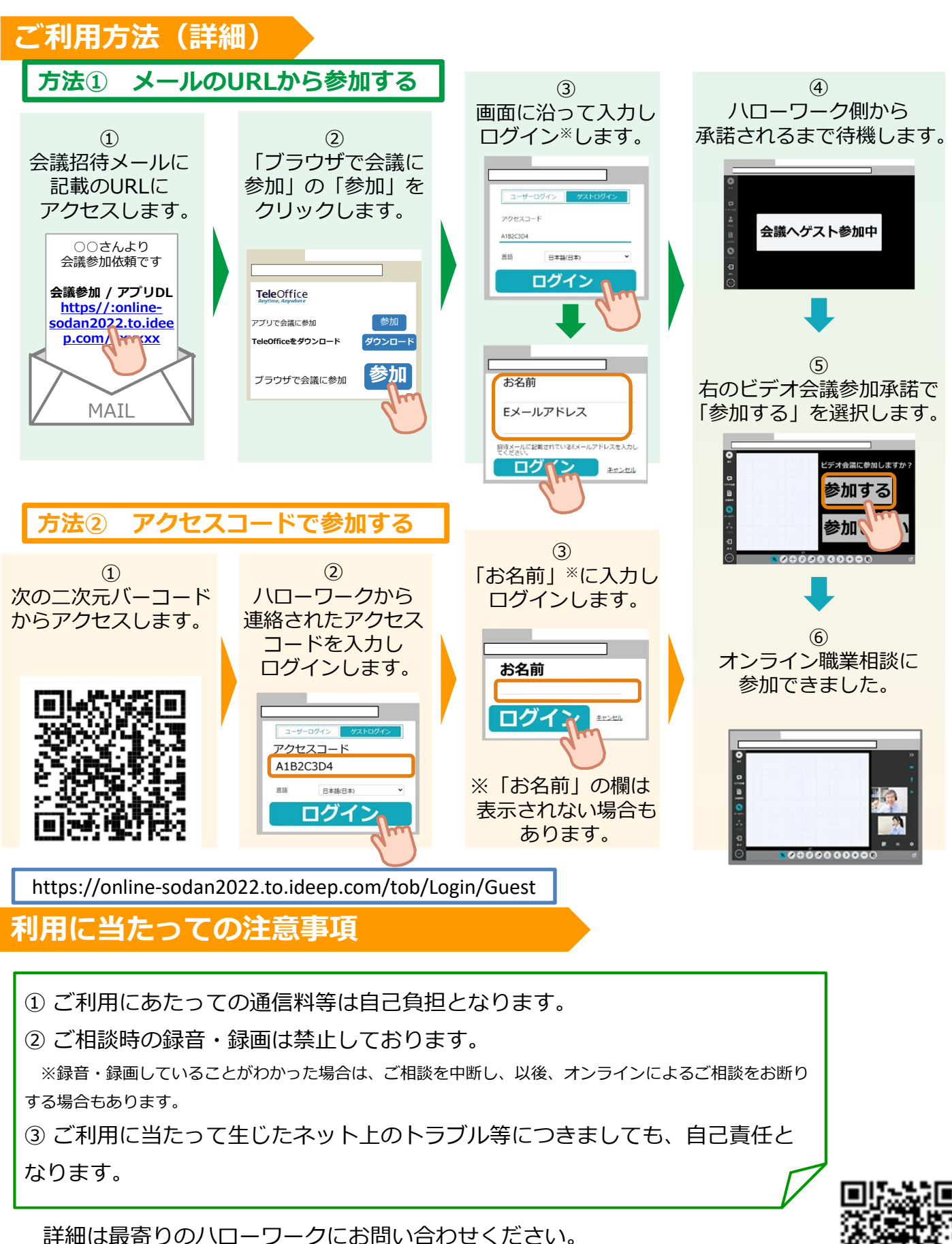

https://www.mhlw.go.jp/stf/newpage\_27019.html

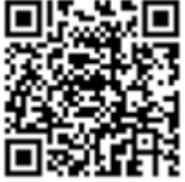